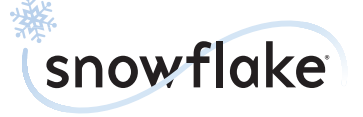

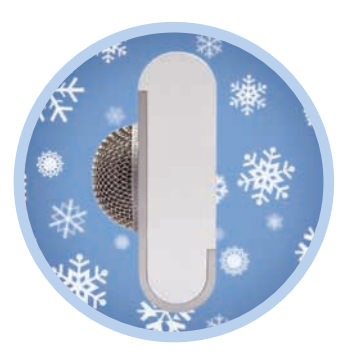

Portable Professional USB mic

#### Welcome to the Small Chill.

Thank you for your purchase of the Snowflake, Blue's cool USB mic designed for use on the go. Whether you're recording your newest podcast, talking business on the web, or just narrating your latest great family movie, the and depth that's head and shoulders above any comparable portable USB on the market.

The Snowflake is a high-quality condenser microphone designed to give you professional results with very little effort. Simply connect it to your computer's USB port, follow the prompts The Snowflake has its own digital converter and specially-designed preamplifier, both optimized to work in conjunction with Blue's precisiontuned capsule to make sure that you always get the best sound possible into your computer.

#### **Suggested applications**

The Snowflake works on both PC and Mac with no complicated drivers to install: just connect it to your computer's USB port, follow the in no time. It's perfect for using with instant messaging, video conferencing, and social networking programs like iChat, Skype, ooVoo, Google Talk, Windows Live Messenger, AOL Instant Messenger, Yahoo Messenger, Vonage and more. Or use it for voice recognition, podcasting, or narration for slidesh ows and PowerPoint presentations. The sky's the limit.

#### Where do I position it?

The Snowflake's unique design allows you to place it on a desk or flat surface near your computer, or mounted to the screen of most the top and bottom halves of the Snowflake mounting box and slide them away from each o t h er snugly inside. The metal base of the Snowflake can then be positioned on any flat surface , or hung over the back of most laptops (figure 3).

#### NOTE: Forceful positioning of the head can result in damage not covered by the warranty.

When not in use, just disconnect the USB cable and store it in the mounting box, sliding both halves together to close. When traveling with so that the metal grille faces down and into the box (figure  $4$ ). This will help protect the precision capsule from damage.

### **What next?**

Simply connect the Snowflake to the USB port on your Windows or Macintosh computer and follow the setup instructions below. The Snowflake head pivots back and forth and rotates side-to-side for optimal positioning. Experiment with the positioning of the Snowflake to find the sound that best suits your application: normal conversational volumes are best captured at 1-2 feet (0.3-0.6M), with the Snowflake head pointing directly at the sound source.

# **Snowflake Setup**

#### **Macintosh Setup Procedure:**

- **1.** For OSX users: in the Apple menu, open *System Preferences.*
- **2.** Double-click *Sound*
- **3.** Click on the *Input* tab.
- 4. Double click Blue USB Snowflake Mic under choose a device for *sound input* dialog box.
- **5.** Set input volume to the appropriate level.
- **6.** Exit *System Preferences.*

# **Windows Setup Procedure (Win98/XP/NT):**

- **1.** Under *Start Menu*, open the *Sounds and Audio Devices* in the control panel.
- **2.** Select *Audio* tab; insure that *USB Mic* is selected as default device.
- **3.** Click on *Volume*; select appropriate volume level.
- **4.** Exit control panel.

# **Windows Setup Procedure (Vista):**

- **1.** Under *Start Menu*, open the *Control Panel*, then select *Sound*.
- **2.** Select *Recording* tab; insure that *Blue*  Snowflake is selected as *Working* with check mark next to icon (disable alternate mic if necessary).
- **3.** Click on *Properties*; select the *Levels* tab and set your input level, click *Apply*, then *OK*.
- **4.** Exit control panel.

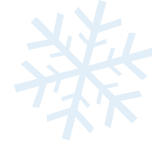

#### **Technical Specifications**

**Transducer Type:** Condenser, Pressure Gradient

**Polar Pattern:** Cardioid

**Sample Rate/Word Length:** 44.1 kHz/16 bit

**Frequency Response:** 35Hz – 20kHz

**Maximum SPL (THD 0.5%):** 120 dB SPL

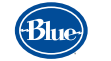

## Microphones

5706 Corsa Ave., Suite 102, Westlake Village, CA 91362 **www.bluemic.com**

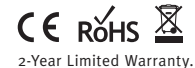

Designed in USA. Made in China.

© 2009 Blue Microphones. All Rights Reserved. Blue Microphones, Blue Oval and are registered trademarks of Apple, Inc. Windows Vista, Windows XP, PowerPoint and Windows Live Messenger are registered trademarks of Microsoft, Inc. Skype is a registered trademark of Skype Limited. AOL Instant Messenger is a registered trademark of America Online, Inc. Yahoo Messenger is a registered trademark of Yahoo! Inc. Google Talk is a trademark of Google Inc. ooVoo is a registered trademark of ooVoo LLC. Vonage is a registered trademark Vonage Holdings Corp.

In keeping with our policy of continued product improvement, Baltic Latvian<br>Universal Electronics (BLUE) reserves the right to alter specifications without prior notice.